Subject: Problem with an Add1 as the starting task of a transaction Posted by *jitoranzo2004* on Thu, 25 Jul 2013 19:54:18 GMT [View Forum Message](https://forum.radicore.org/index.php?t=rview&th=899&goto=3803#msg_3803) <> [Reply to Message](https://forum.radicore.org/index.php?t=post&reply_to=3803)

Tony,

I created a new workflow with an Add1 transaction as the starting task. The table in question (REPORT) has an auto\_increment primary key. The workflow starts normally, but the next transaction in the workflow (an Add2) is not referenced properly, because the context passed is report id=0 instead of the proper one (e.g. report id=3843) (I checked it also saving in a file the \$fieldarray variable inside the \_cm\_post\_insertRecord () method).

The context is passed correctly if the starting tak is an Update1.

After reading a bit ( http://www.tonymarston.net/php-mysql/functions-and-variables .html#notes.\_dml\_insertrecord ) I reached the conclusion that the Framework, using the method \_dml\_insertRecord (), should be able to obtain the auto-generated value from the database and insert it into the output array. And therefore, to use the generated id as the context in the next task using the \_examineWorkflow () method. (Am I wrong?)

The problem only surfaced after including the task as a starting point of a workflow. In itself this Add1 transaction works normally, records are inserted with no problem. And after being created, from the LIST1 task I am able to jump to child task (such as a LIST2 transaction) with the correct context.

Any help or suggestion is appreciated. Thanks in advance.

Subject: Re: Problem with an Add1 as the starting task of a transaction Posted by [AJM](https://forum.radicore.org/index.php?t=usrinfo&id=3) on Fri, 26 Jul 2013 10:57:03 GMT [View Forum Message](https://forum.radicore.org/index.php?t=rview&th=899&goto=3805#msg_3805) <> [Reply to Message](https://forum.radicore.org/index.php?t=post&reply_to=3805)

You are correct in assuming that the insertRecord() method will automatically return any primary key which is generated via the auto increment method. I shall have to run a test to see why the value is not being picked up and include in the context.

Subject: Re: Problem with an Add1 as the starting task of a transaction Posted by [AJM](https://forum.radicore.org/index.php?t=usrinfo&id=3) on Fri, 26 Jul 2013 12:55:52 GMT [View Forum Message](https://forum.radicore.org/index.php?t=rview&th=899&goto=3806#msg_3806) <> [Reply to Message](https://forum.radicore.org/index.php?t=post&reply_to=3806)

I have just done a test, and it worked exactly as it should. My starting task created a new record with an auto\_increment value, and this value was correctly passed to the workflow case as the context. As I cannot see a problem with my test you will have to examine your own code to see what is happening. Can you checked the following:

(1) After the call to \_dml\_insertRecord() in the insertRecord() method within file 'std.table.class.inc'

can you confirm that the returned array contains the newly created primary key? (2) In the \_examineWorkflow() method within file 'std.table.class.inc' can you confirm that the \$context string is being constructed correctly? The \$input array should contain the primary key field and its value, and the call to getPkeyNames() should return the name of the primary key field.

It could be that you have some code somewhere which is replacing the generated value with zero.

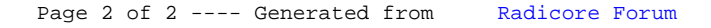